# Operation Management (OM) Introduction

Ing.J.Skorkovský, CSc, Department of Corporate Economy FACULTY OF ECONOMICS AND ADMINISTRATION Masaryk University Brno Czech Republic

#### Coordinates (will be part of OM Intro as well)

- **Lecturer :** Ing.Jaromír Skorkovský, CSc.
	- Department of Corporate Economy (5th floor)
	- [miki@econ.muni.cz](mailto:miki@econ.muni.cz)
	- $-$  +420 731113517
- **Study material :** will be updated regularly after every lesson (is.muni.cz)
- So far there is a lot of material there but mind you that nearly every part will be slightly or more heavily modified this year. So the correct material will have at the end of its name specification …20YY mmdd e.g. 20YYMMDD if not specified otherwise in advance
- **Attendance :** seminar and lectures are obligatory see subject specification (is.muni.cz) first vital condition to be admitted to exam)
- **Excuses :** if serious reason emerges- **only written form is accepted**
- **Seminar work** : will be assigned after some theory will be presented. Accepted seminar work is the second condition to be admitted to an exam. Assign time: 4.11.2020
- **Tuition plan :** at the **end** of this slide show
- Name of the tuition plan file : Tuition plan for AOPR\_20YYMMDD
- For the case of normal contact teaching : AOPR: P312 (308) and VT206
- In case of online teaching during a pandemic : MS TEAMS

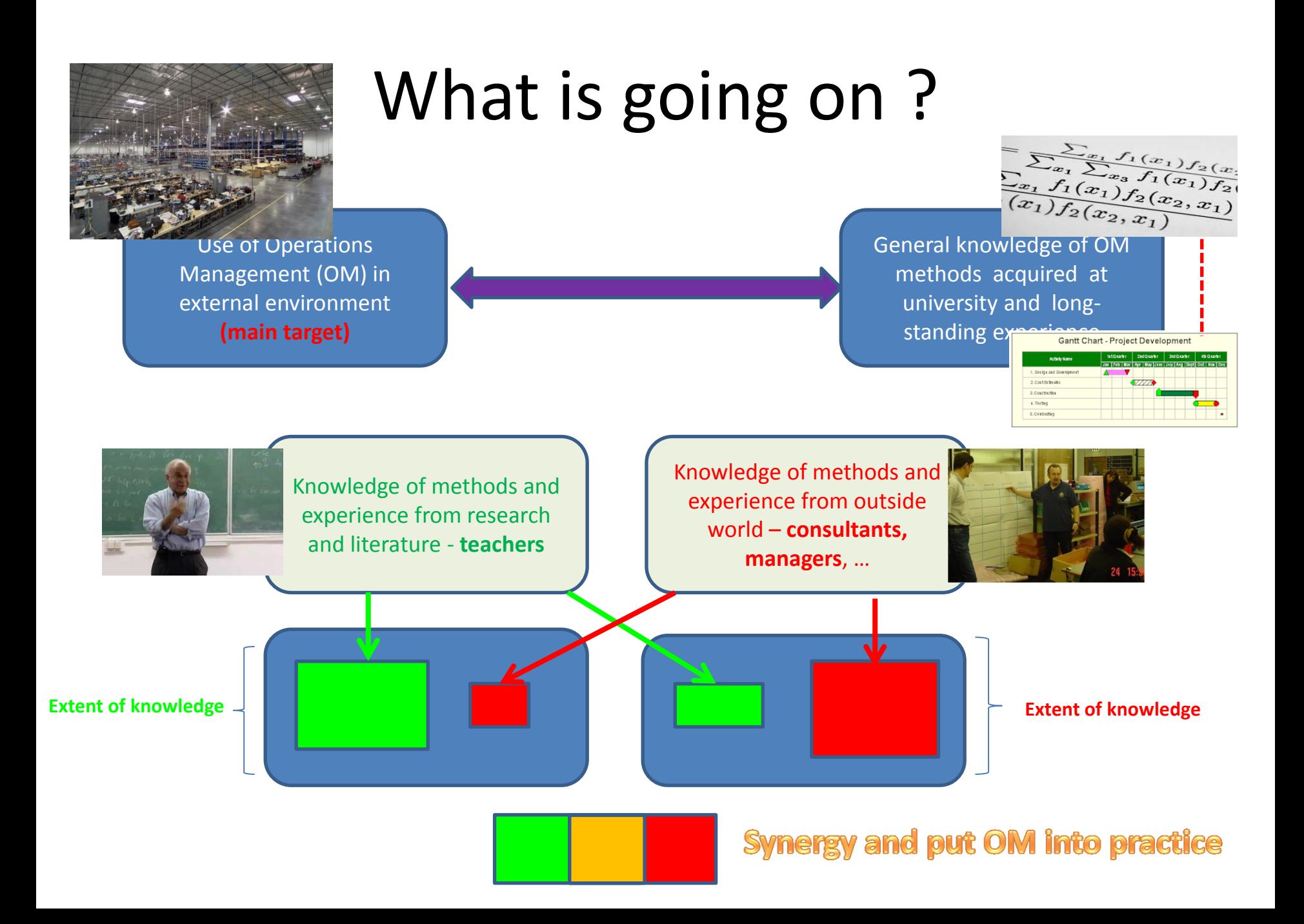

## OM all around us

OM is the management of all processes used to design, supply, produce, and deliver valuable goods and services to customers

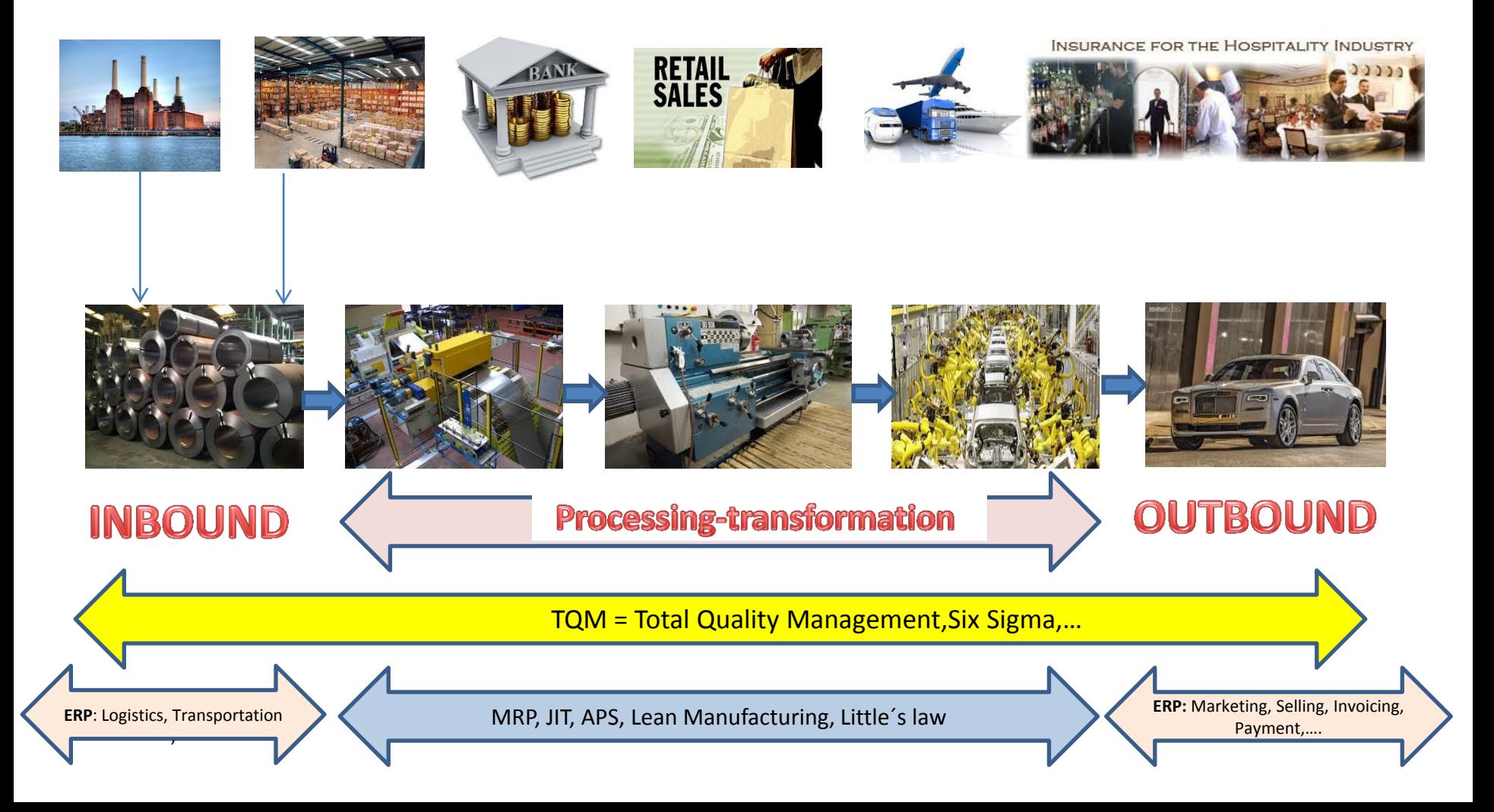

#### **Selected OM methods, which will be kicked around as time will move on**

- **Theory of Constraints -(AOPR)**
- Balanced Scorecard -(AOPR)
- Project Management methods (Critical Chain) -( AOPR)
- Material Requirement Planning (MRP) and Just-in-Time principles -(more in detail live in ESP MS Dynamics NAV 2018w1)
- Advanced Planning and Scheduling (APS) -(AOPR only basics)
- Six Sigma quality management  $-(AOPR)$
- Boston, SWOT and Magic Quadrant Matrices -(AOPR)
- Little's Law (relations between WIP, Throughput and Cycle time)  $-(AOPR)$
- Linear programming  $-$  optimization  $-(AOPR)$
- Yield Management (AOPR)
- Kepner-Tregoe (support of decision making) -(AOPR)
- Decision trees (AOPR)

## Some tools which have to be used

- **ERP**-Enterprise Resource Planning (MS Dynamics NAV 2018w1)
	- Necessary installation, handling, and system setup
	- Inventory Items Transports –Availability of components (items)
	- Purchase –dealing with Suppliers (**SCM**)
	- Selling dealing with Customers
	- Payment bank operations
	- Accounting basics
	- **CRM C**ustomer **R**elationship **M**anagement
	- Manufacturing Planning and Shop Floor Control
	- Budgets
	- Reporting

SCM=Supply Chain Management

Serves as the magnifying glass to processes…

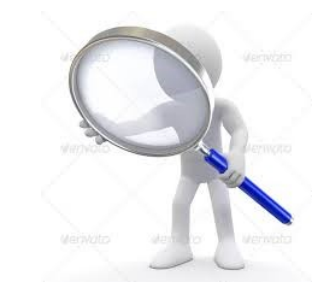

#### **Controlling processes in Supply Chain Management (SCM)**

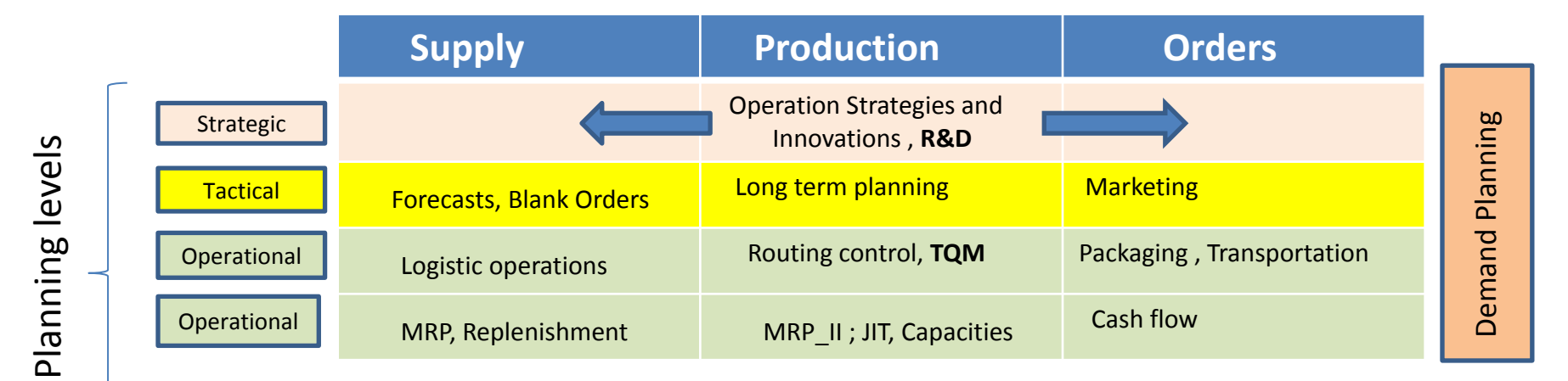

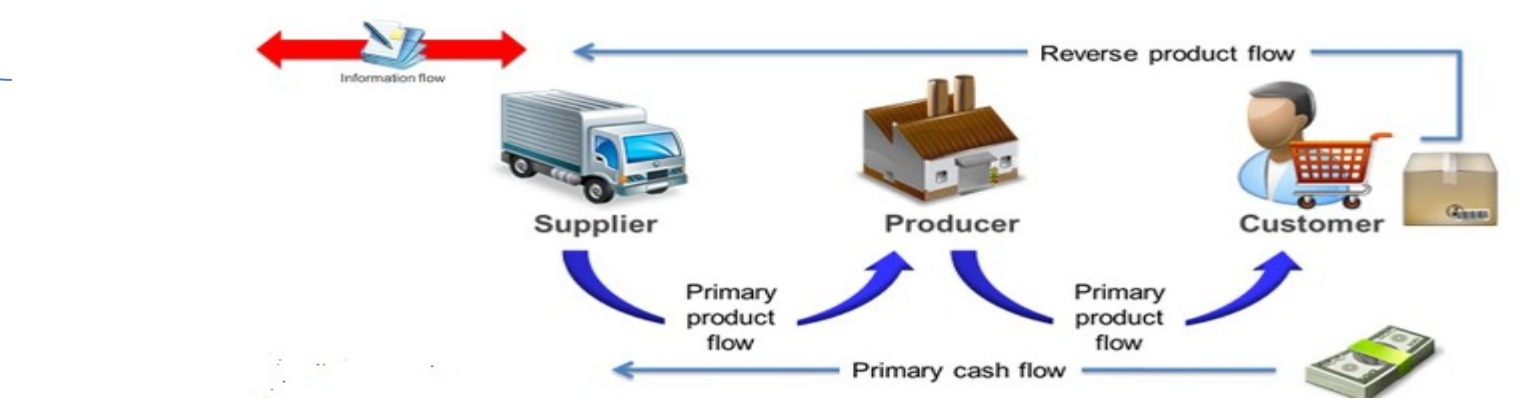

**Used abbreviations** : **R&D** –Research and Development; **TQM**-Total Quality Management; **JIT**- Just –In-Time; **MRP\_II**-Manufacturing and Resource Planning

**Used abbreviations (slide number 3 ):** : **ERP** - Enterprise Resource Planning **; APS –** Advanced Planning and Scheduling , **MRP**-Material Requirement Planning

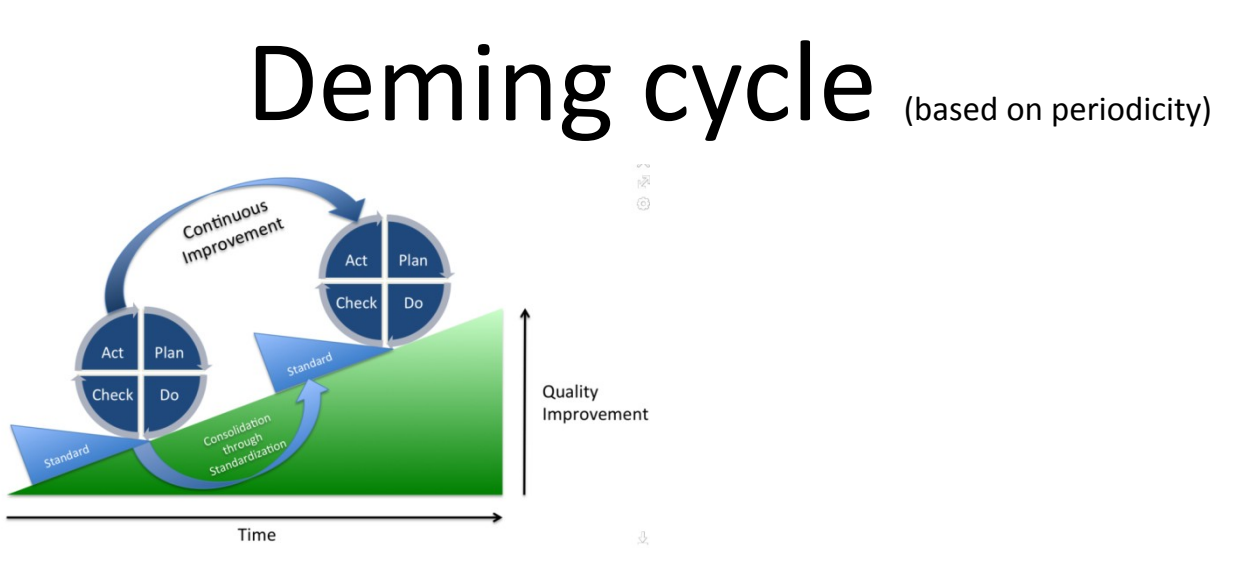

**Plan***:* Define the problem to be addressed, collect relevant data, and ascertain the **problem's root cause** (e.g. by use of **TOC**=Theory of Constraint)

**Do:** Develop and implement a solution; decide upon a measurement to gauge (assess) its effectiveness.

**Check:** Confirm the results through before-and-after data comparison.

**Act:** Document the results, inform others about process changes, and make recommendations for the problem to be addressed in the next **PDCA** cycle.

#### Another PDCA angle of view

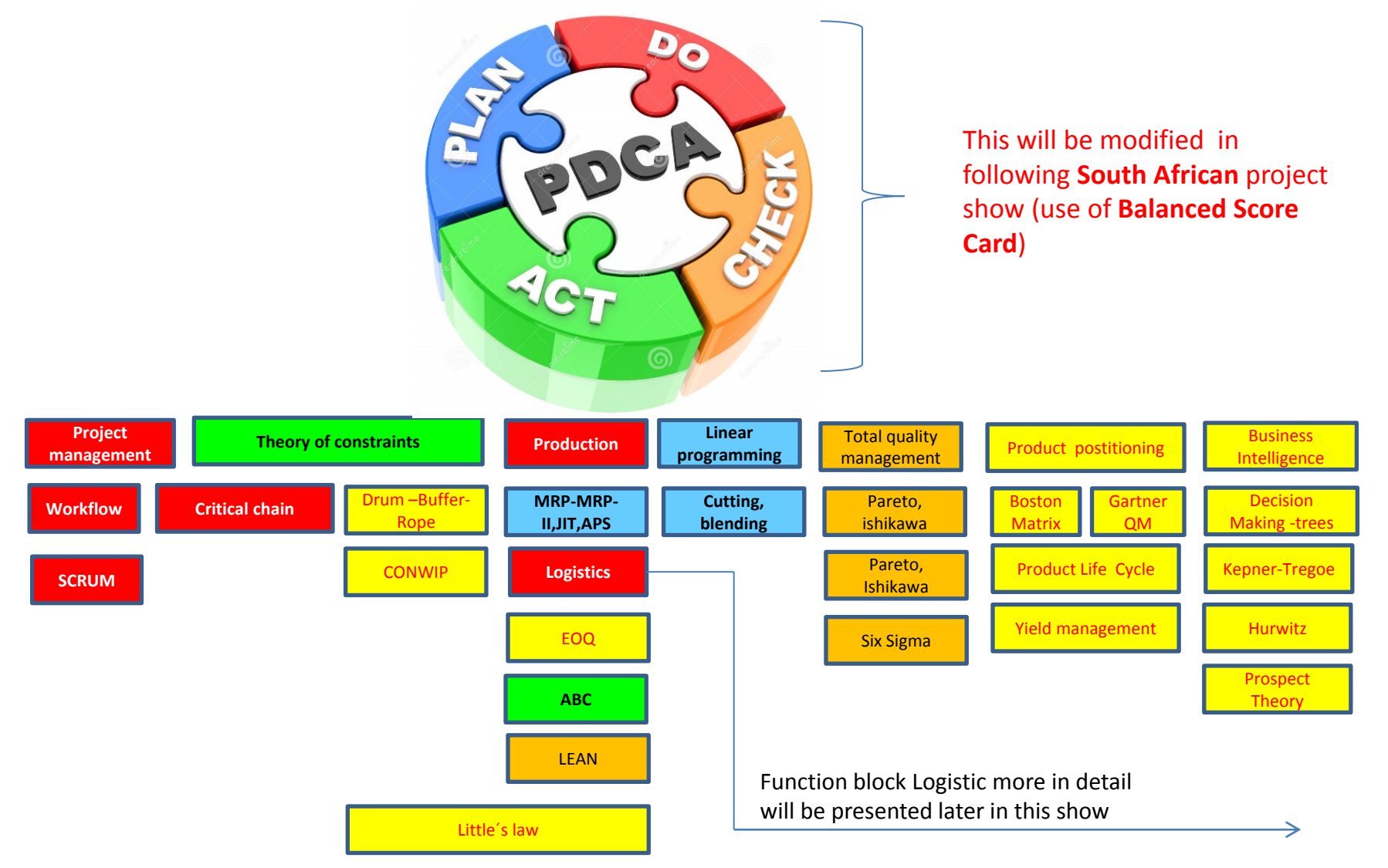

**Used abbreviations** : **QM**– Quadrant Matrix; **CONWIP –** Constant Work in Progress; **EOQ** – Economic Order Quantity ; **MRP -** Material Requirement Planning

#### A subset of ERP-driven operations

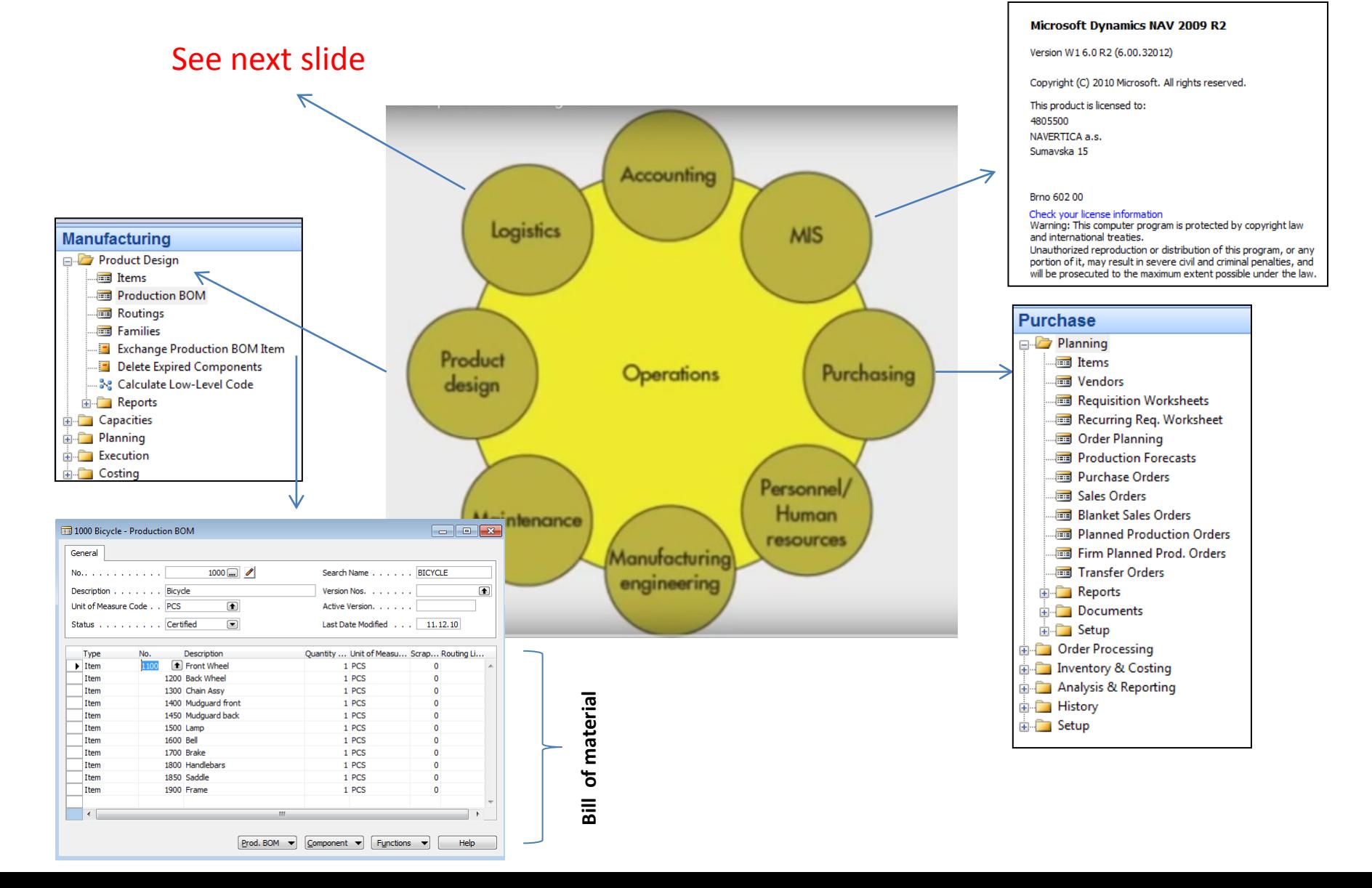

#### Function block Logistic-simplified

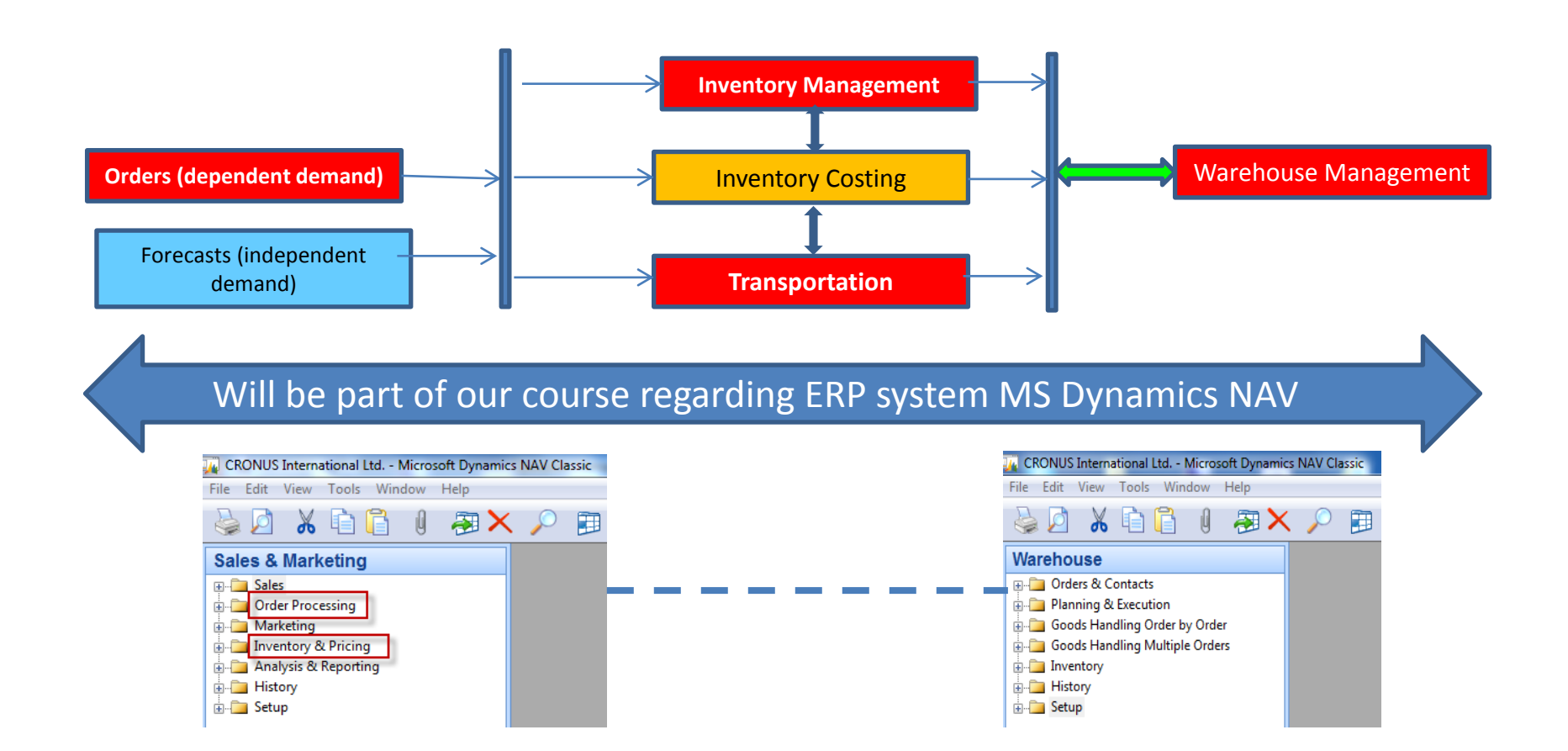

#### Procedures-simplified

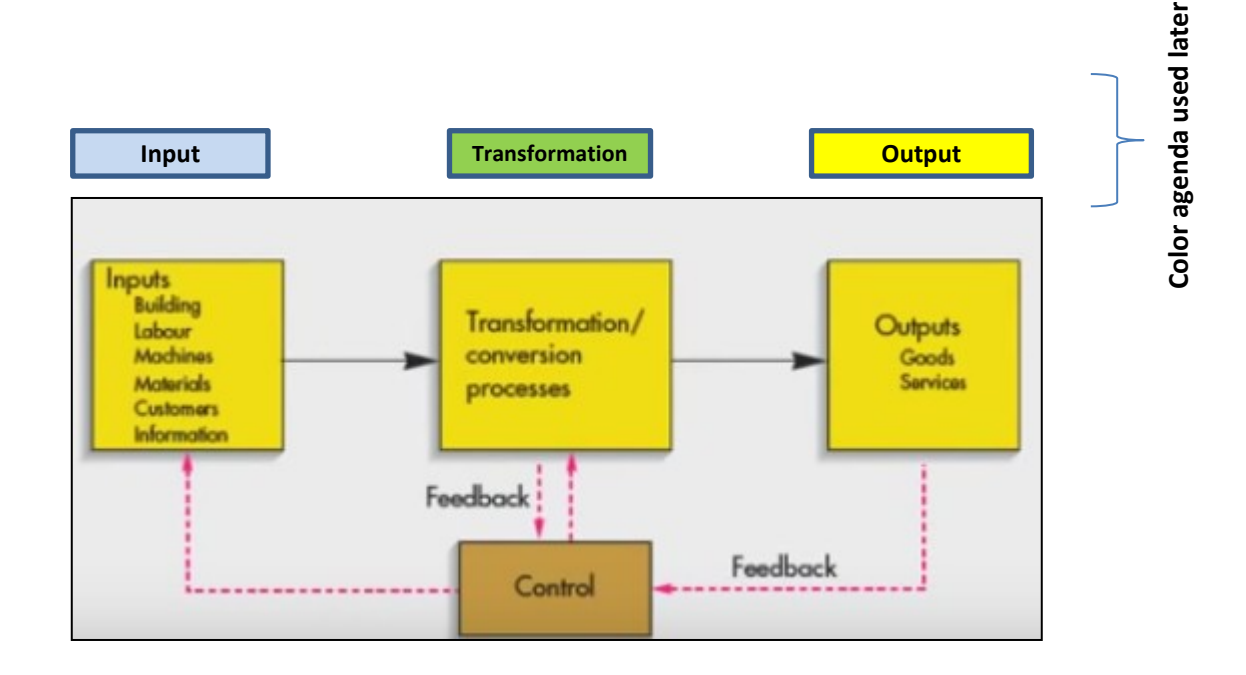

# Processing (not organised set of processes, will be presented also as a introduction to

project management PWP presentation later)

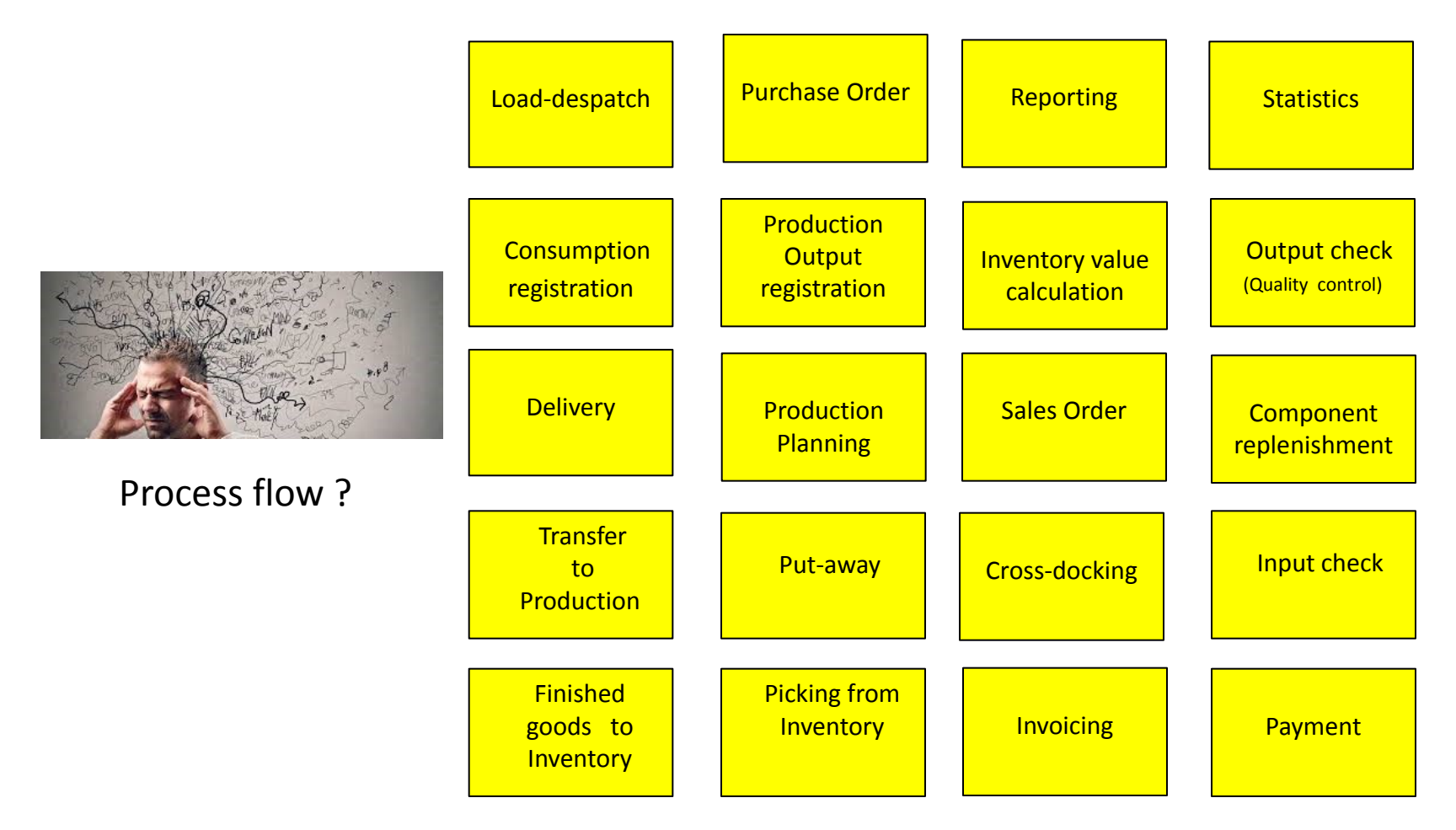

## Your main task (to organize processes based on business logic)

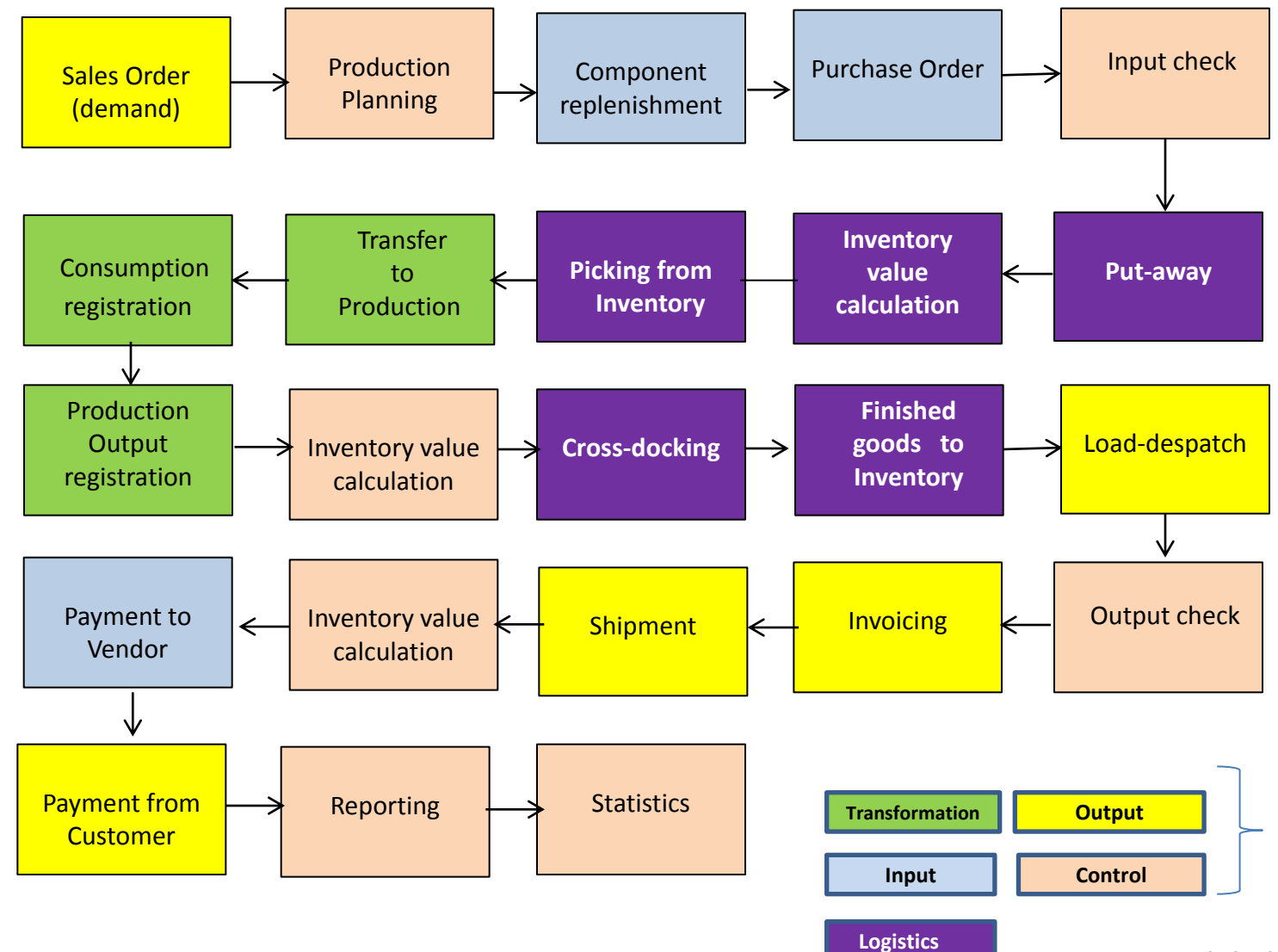

**Resource : Skorkovský**

Agenda

## Your main task (possible problems, bottlenecks, undesirable effects..)

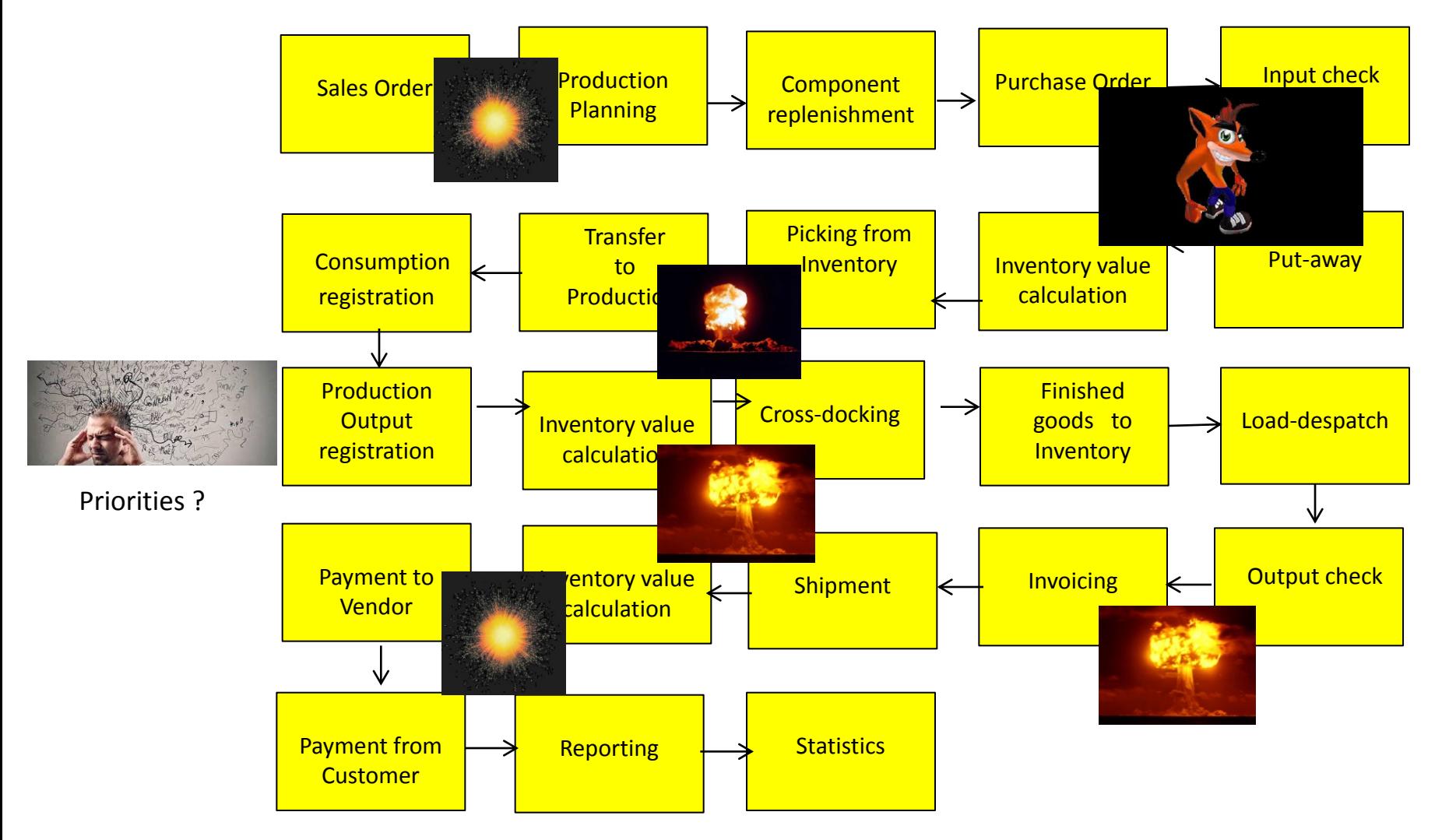

Application of TOC ->thinking tools->Current Reality Tree – first stage

**Resource : Skorkovský**

#### Your main task

(Search **- HOW** ??? Measure impacts –**HOW** ??? and Destroy – **HOW** ???)

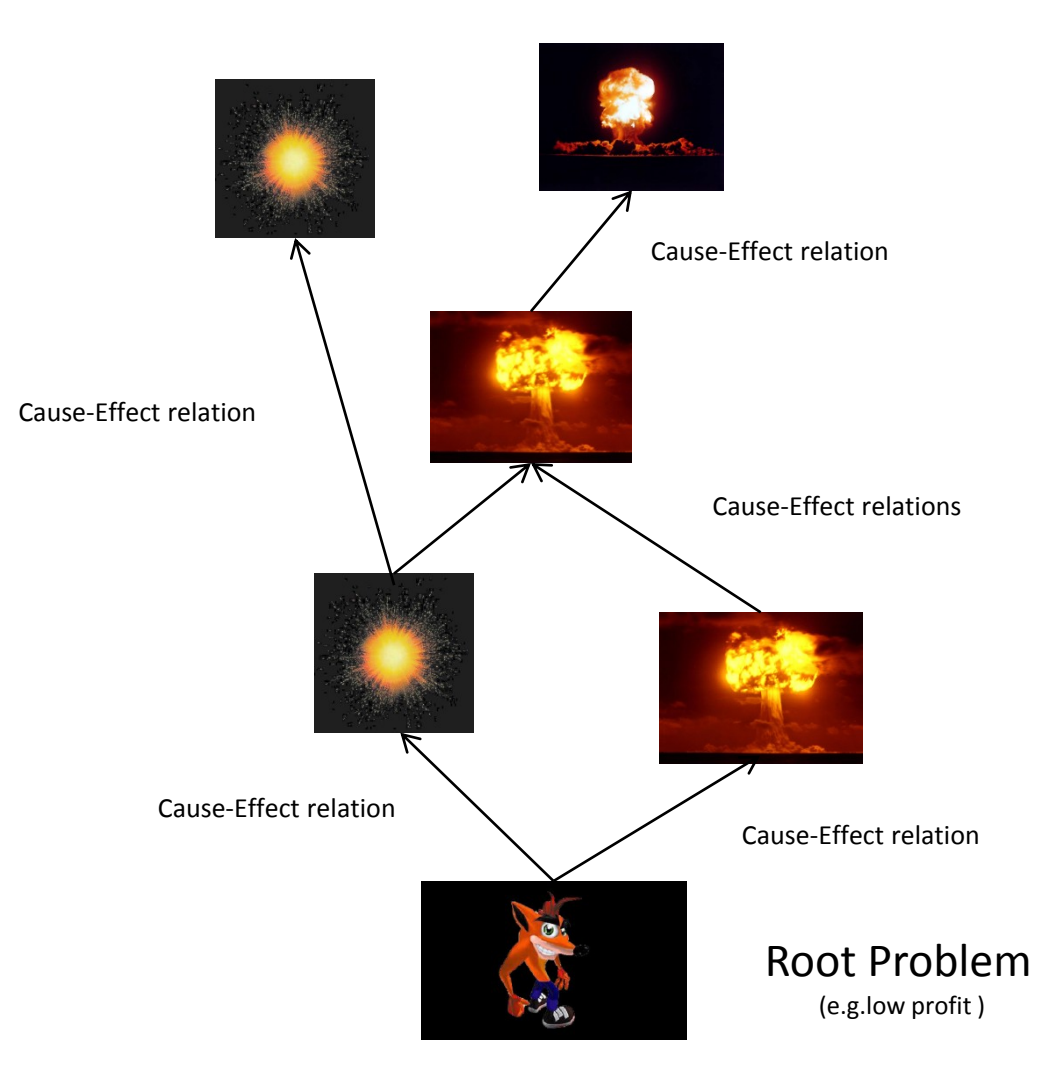

#### Basic problem I. (one of many)

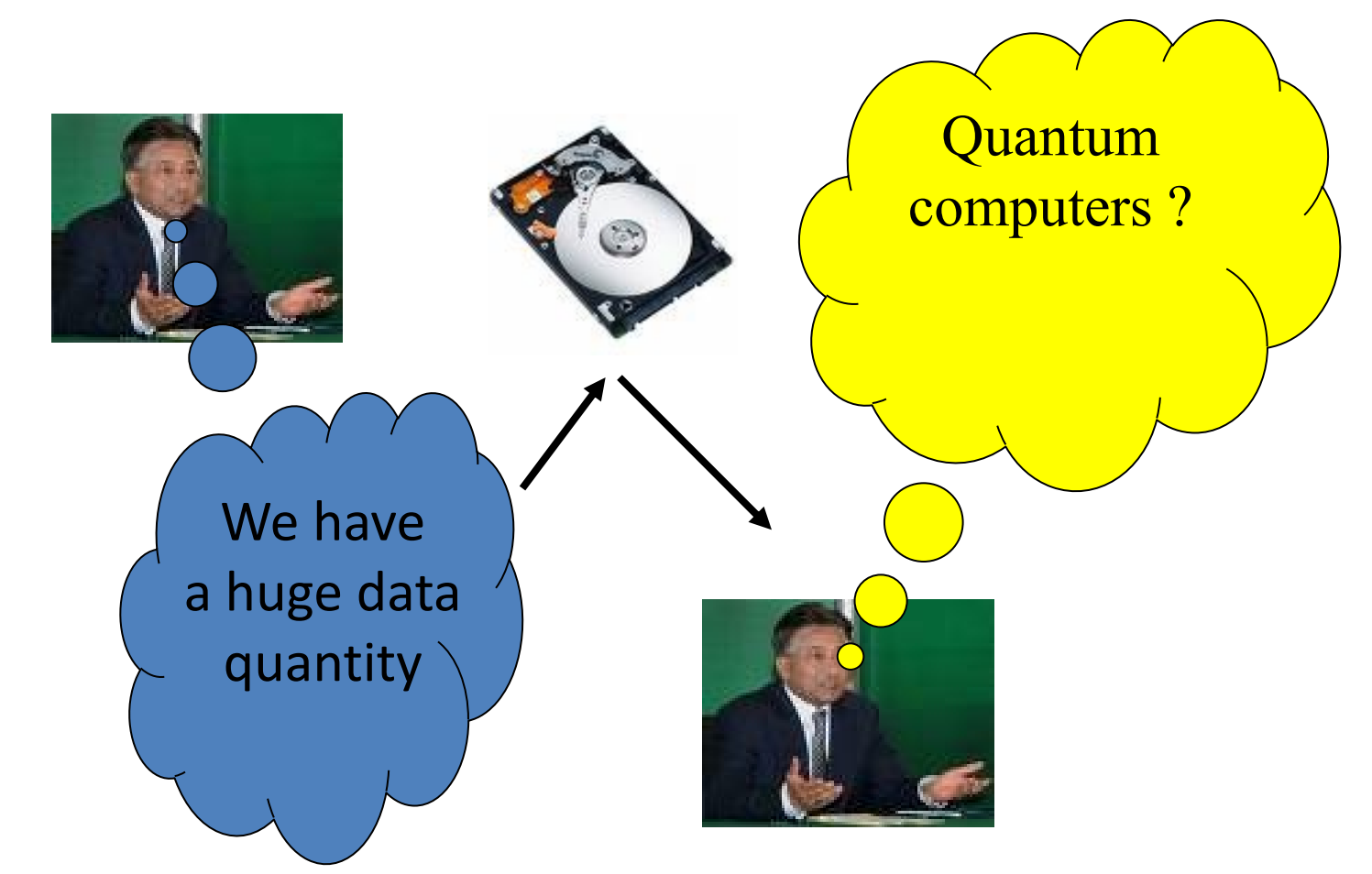

**Moore's law** is the observation that the number of transistors in a dense integrated circuits doubles approximately every two years  $-$  so  $\rightarrow$  capacity of memory is going up  $-$ applications temporarily solve this constraint and it is still valid afer more than 50 Years !!!

# Big data and analysis problem

In test and measurement applications, engineers and scientists can collect vast amounts of data every second of every day.

- For **every second** that the Large Hadron Collider at CERN runs an experiment, the instrument can generate **40 terabytes** of data.
- For **every 30 minutes** that a Boeing jet engine runs, the system creates 10 terabytes of operations information.
- For a single journey across the Atlantic Ocean, a four-engine jumbo jet can create **640** terabytes of data.
- Multiply that by the more than 25,000 flights flown each day, and you get an understanding of the enormous amount of data that exists (Rogers, 2011). **That's "Big Data."**

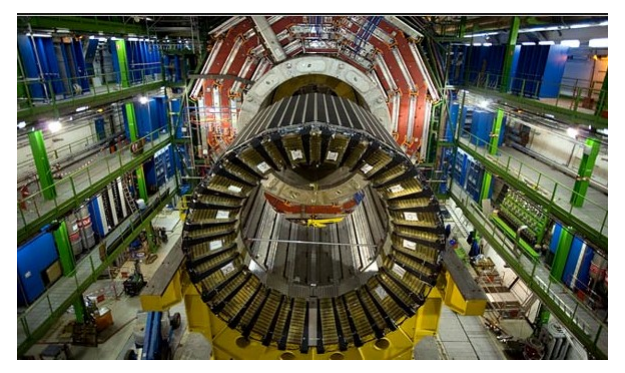

Hardon Collider-accelerator

# \*Basic problem II. (we need reliable data)

To solve it we should use finite capacity scheduling (APS)- will be presented later

Gantt

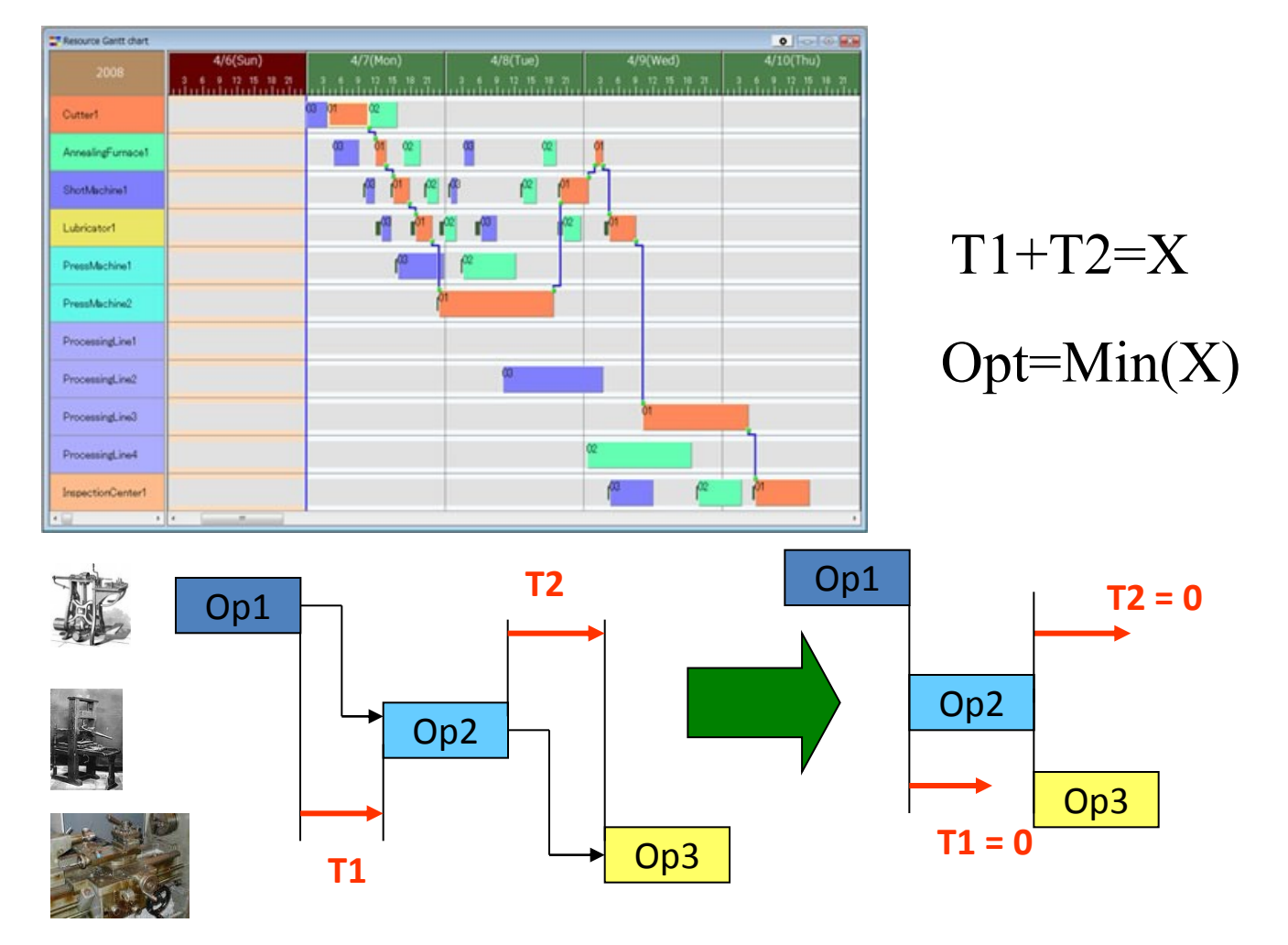

#### Basic problem III.

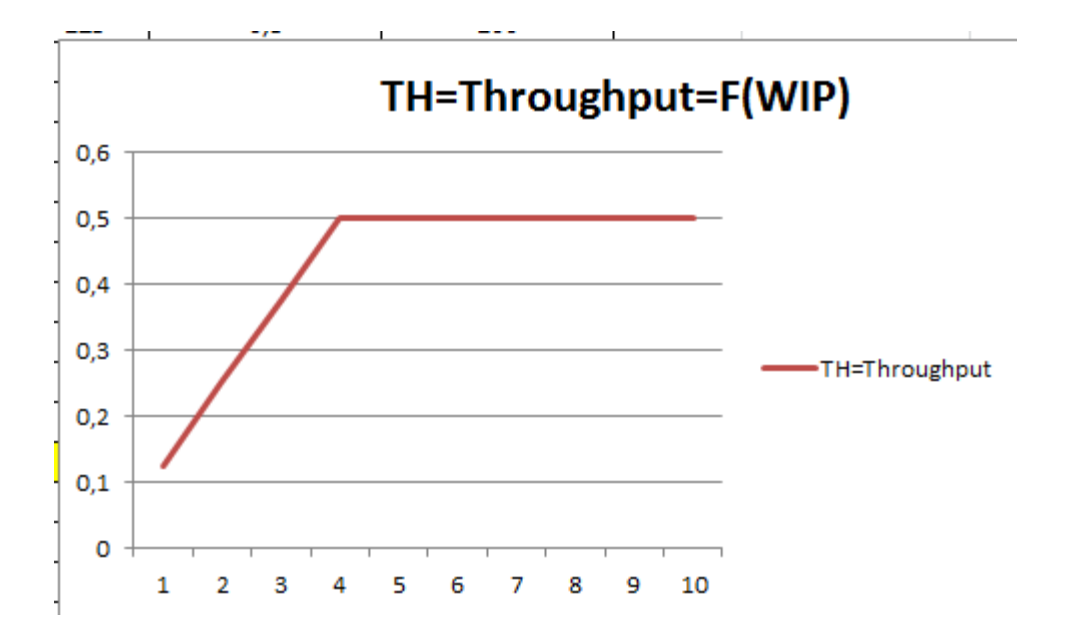

Will be explained in Little´s law presentation (AOPR) : WIP= Work In **P**rogress

#### Basic problem- colouring IV.

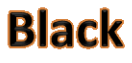

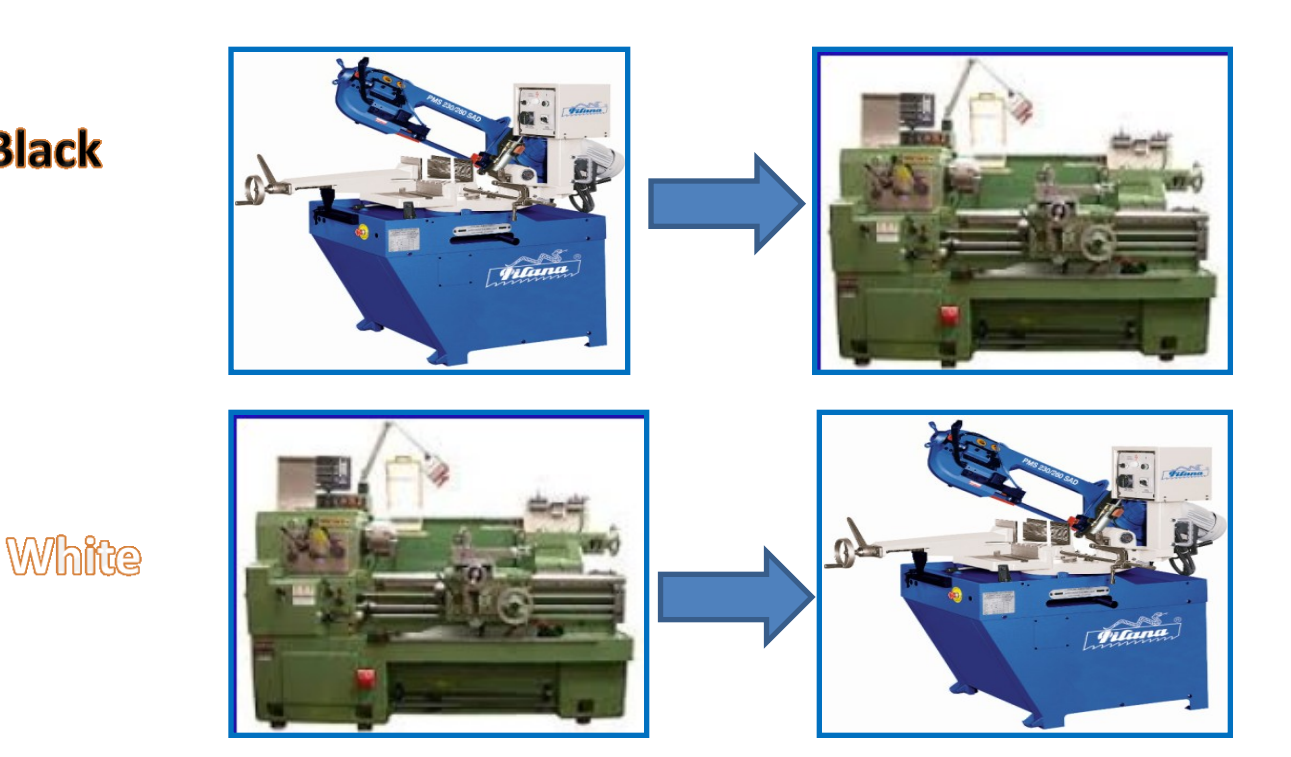

White

**Black** 

#### (Black ->White, Setup time=60 minut) (White->Black, Setup time = 20 minut)

Main aim ->setup time minimization

### Basic problem V-I.(availability of components)

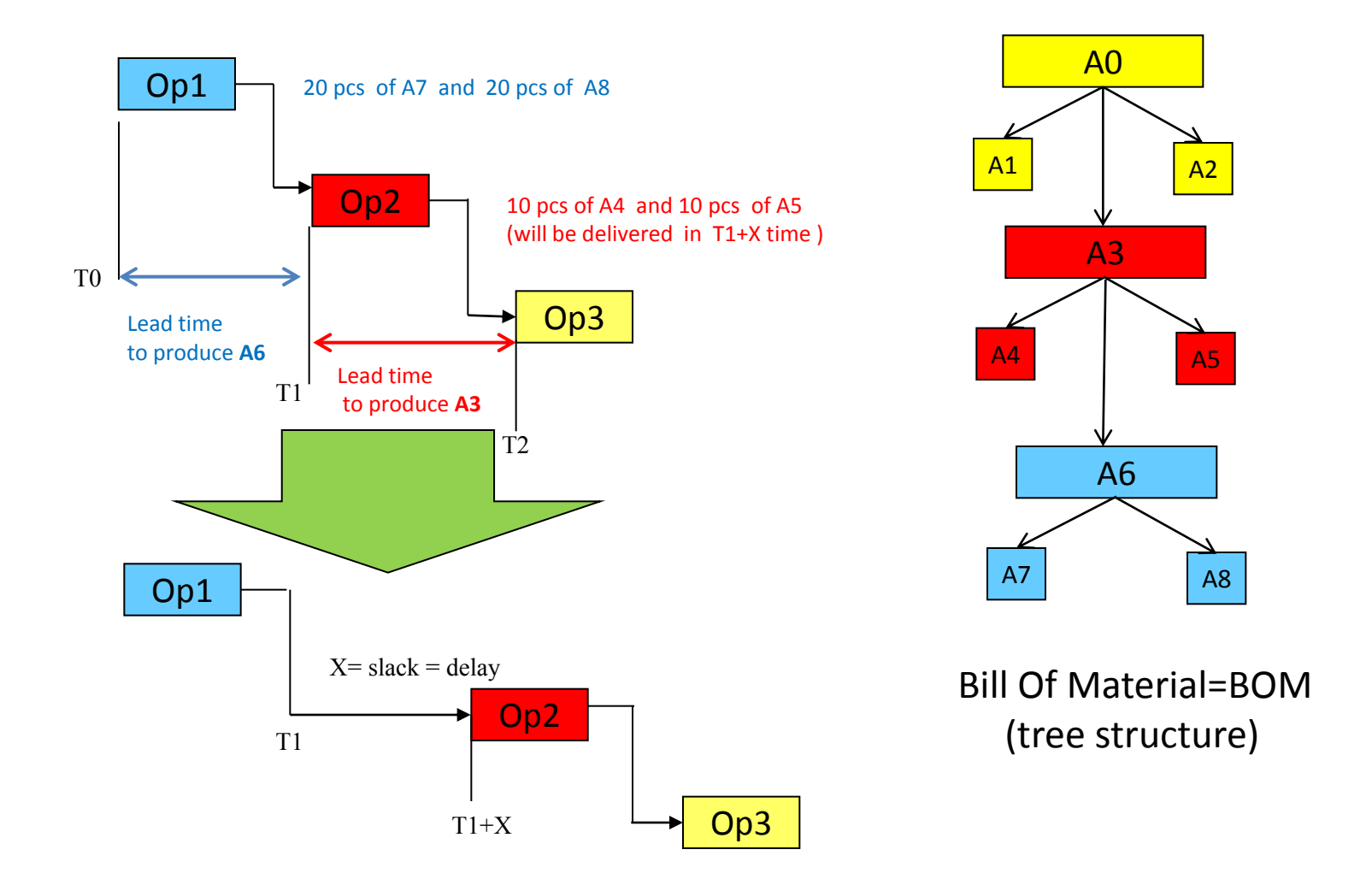

**For sake of simplicity we did not mentioned components A1 and A2 and possible delays having cause in delivery times of bad quality !!! Same with capacities of machines allocated to OP1-OP2-OP3 ( sudden breakdowns)** 

#### Basic problem V-II. (availability of components)

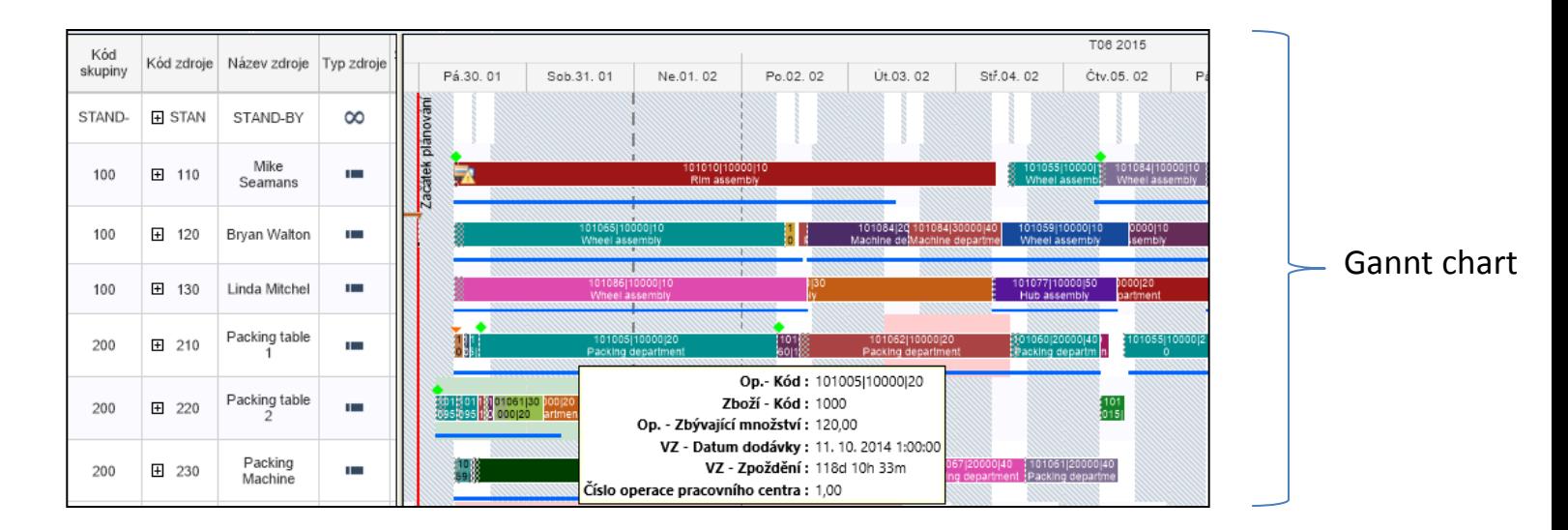

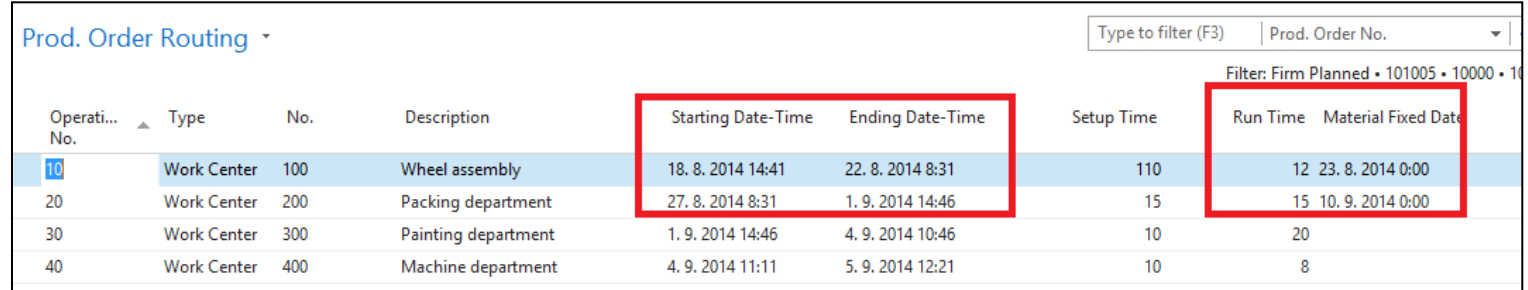

APS result ->18.8.->23.8. a 27.8.->10.9 APS = Advanced Planning and scheduling result

#### Basic problem VI-I. (budget exceeded)

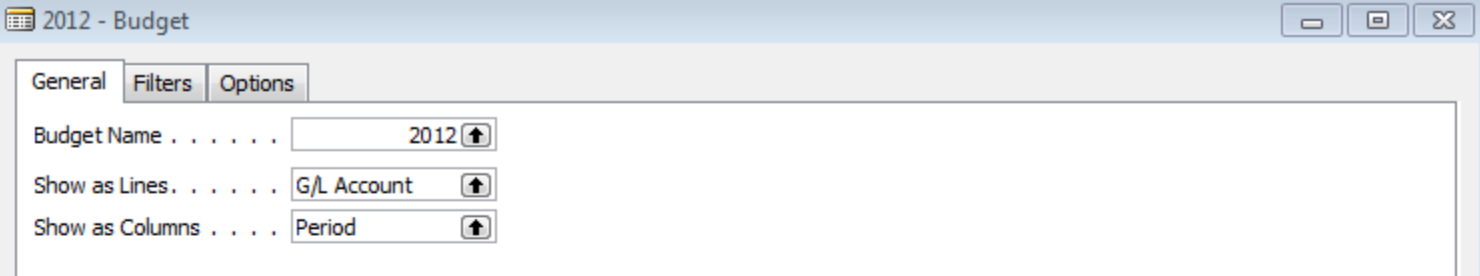

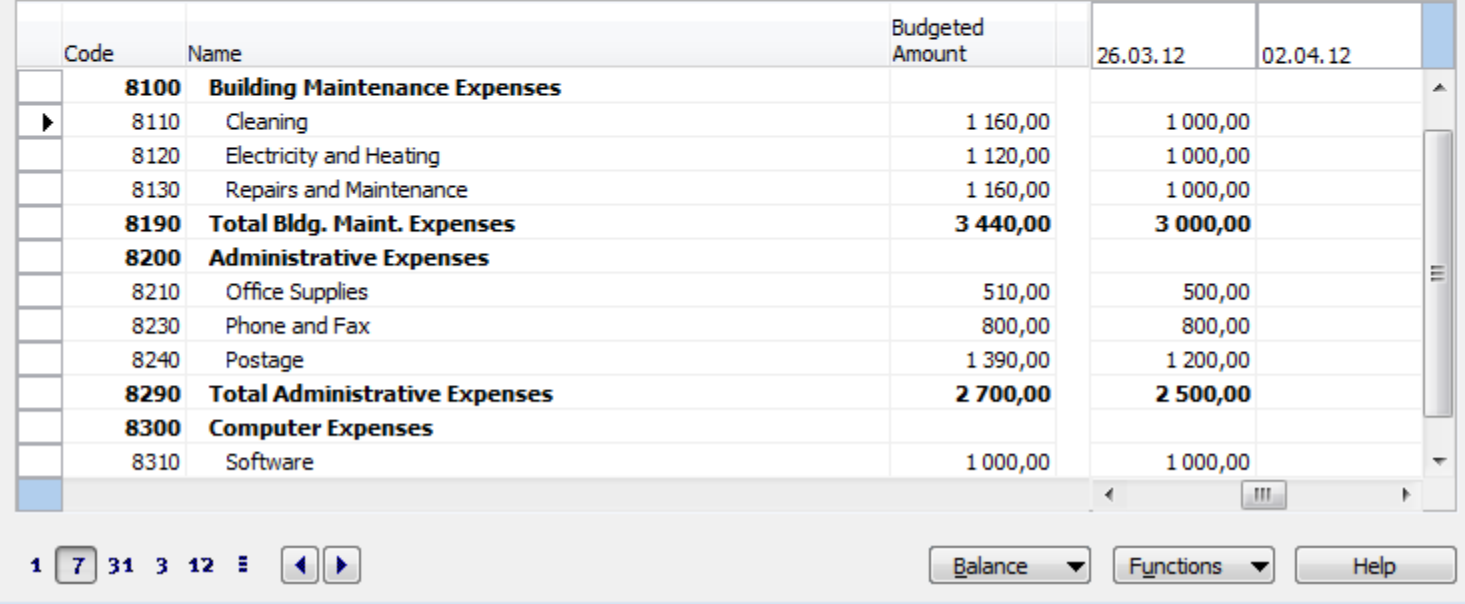

# \* (budget exceeded)

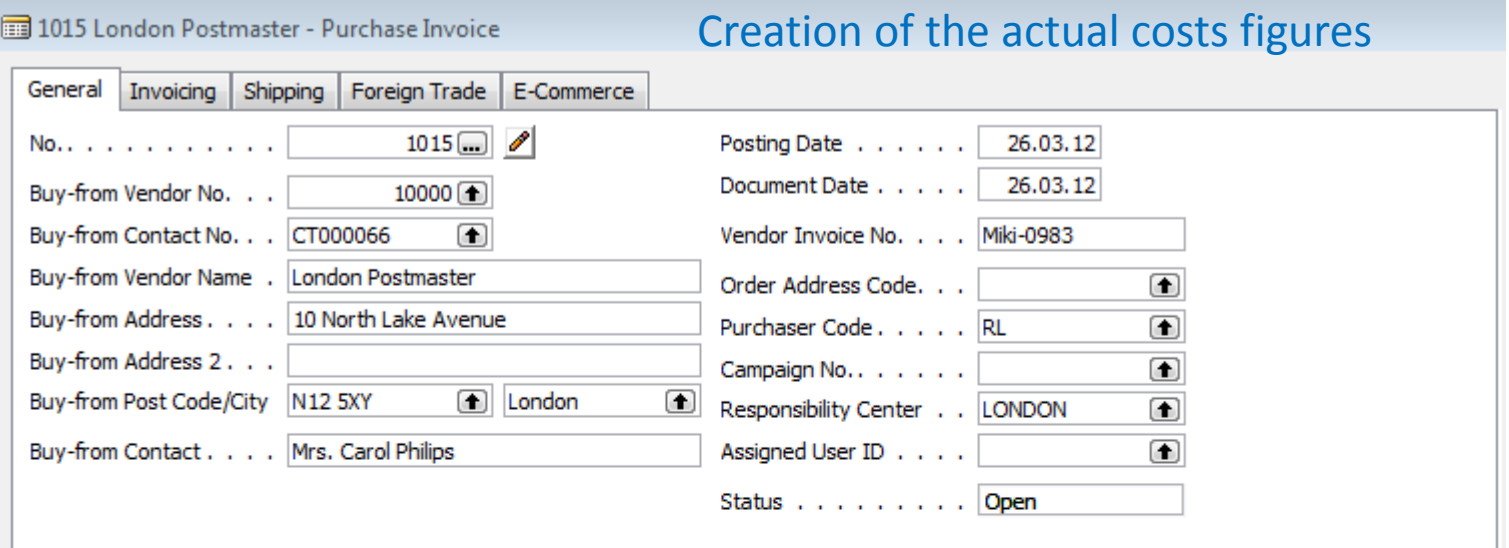

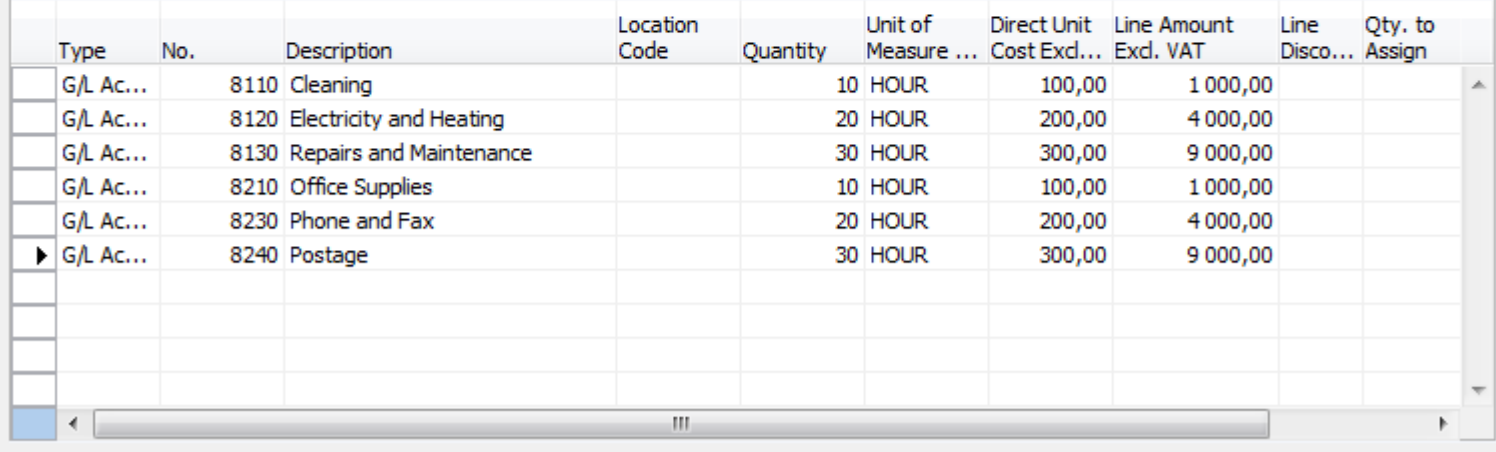

Invoice ▼ Line Functions  $\blacktriangledown$ ▼

▼

Help

# \* (budget exceeded)

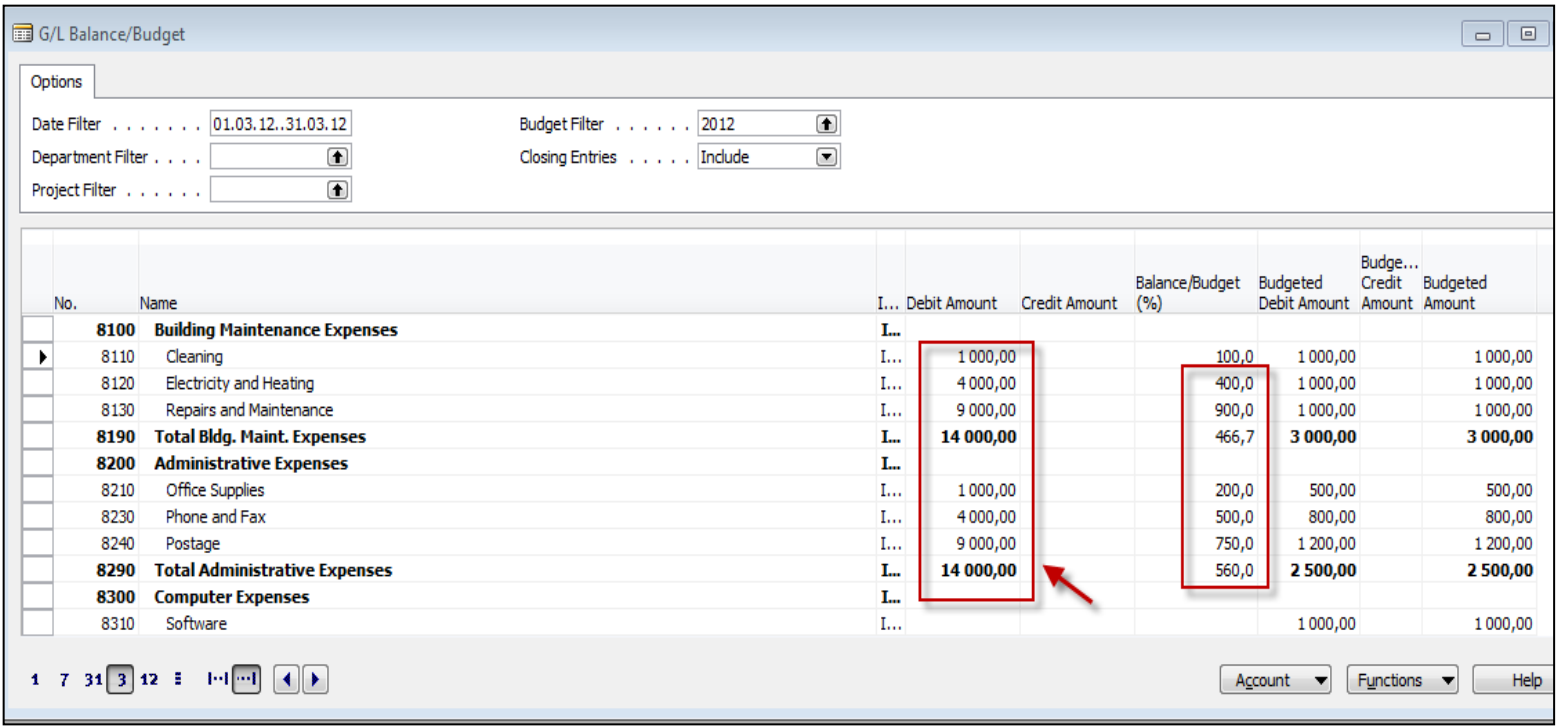